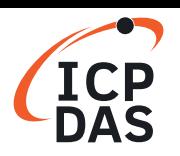

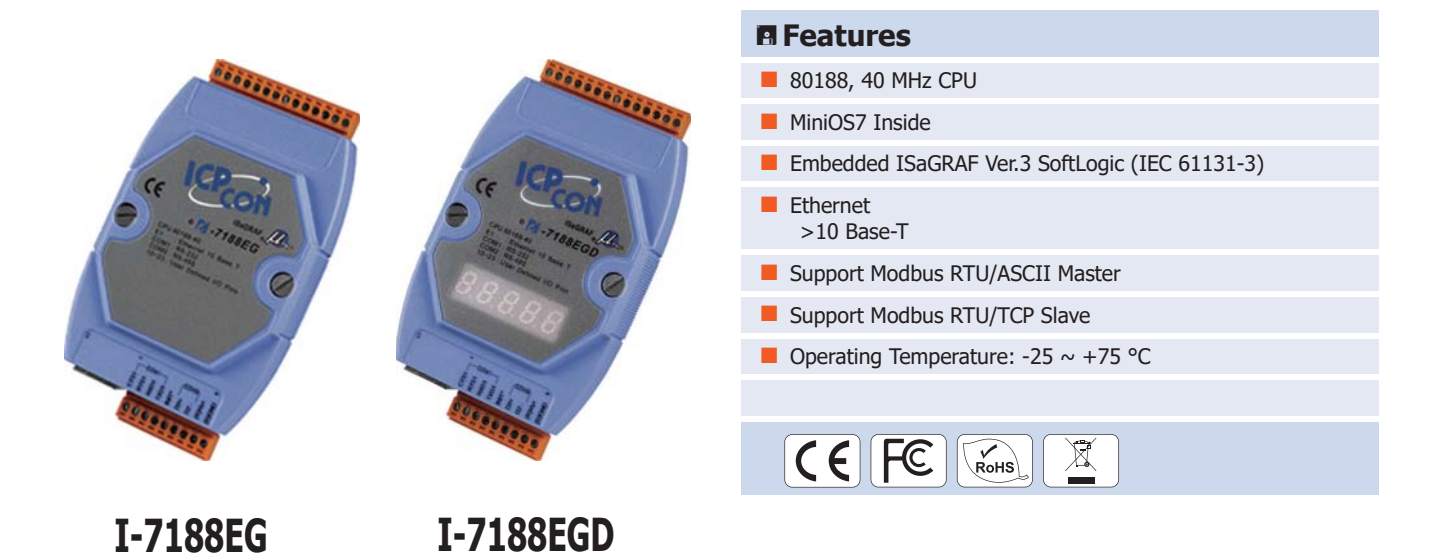

### **Introduction**

**The I-7188EG Series (I-7188EG, I-7188EGD)** is a palm-size PAC and includes ISaGRAF SoftLogic. It has one 10 Base-T Ethernet port, one RS-232 port and one RS-485 port. The user can choose an I/O expansion board, X-Board, to expand the COM Ports, I/Os or memories of I-7188EG.

I-7188EG supports Modbus serial protocol, Modbus TCP/IP protocol, Modbus Master protocol, Remote I/O, SMS: Short Message Service, Fbus, Ebus, modem link, MMICON/LCD and user defined protocol.

I-7188EGD is the same as I-7188EG but with 5-digit 7-segment LED display.

ISaGRAF based 7188 Series μPAC

#### **ISaGRAF Features**

ISaGRAF is the most powerful SoftLogic package on the market, and is a PLC-like software suite application that supports IEC 61131-3 standard PLC programming languages (LD, FBD, SFC, ST, IL) and Flow Chart (FC). ISaGRAF can be used to execute applications generated by the ISaGRAF workbench on any ISaGRAF PAC. **I-7188EG I-7188EG**<br> **ISaGRAF based 7188 Series µPAC**<br> **I-7188EG Series (I-7188EG, I-7188EGD)** is a pas-232 port and one RS-485 port. The user can choo:<br>
188EG.<br>
8EG supports Modbus serial protocol, Modbus TCP/<br>
Ebus, mo

The features of the ISaGRAF workbench Ver. 3.x include:

- IEC 61131-3 Standard Open PLC Programming Languages (LD, FBD, SFC, ST, IL) + Flow Chart (FC)
- Auto-scan I/O
- Online Debugging/Control/Monitoring, Offline Simulation
- Simple Graphic HMI
- Support eLogger HMI

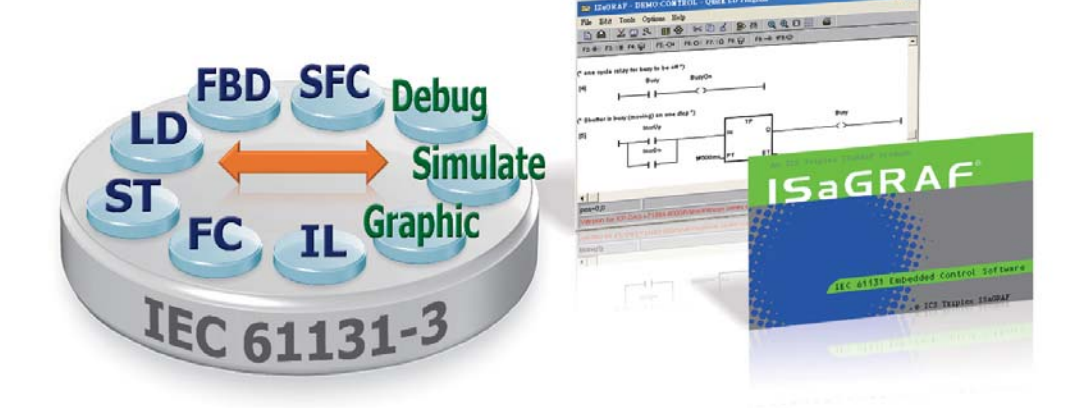

## **PAC Specifications**

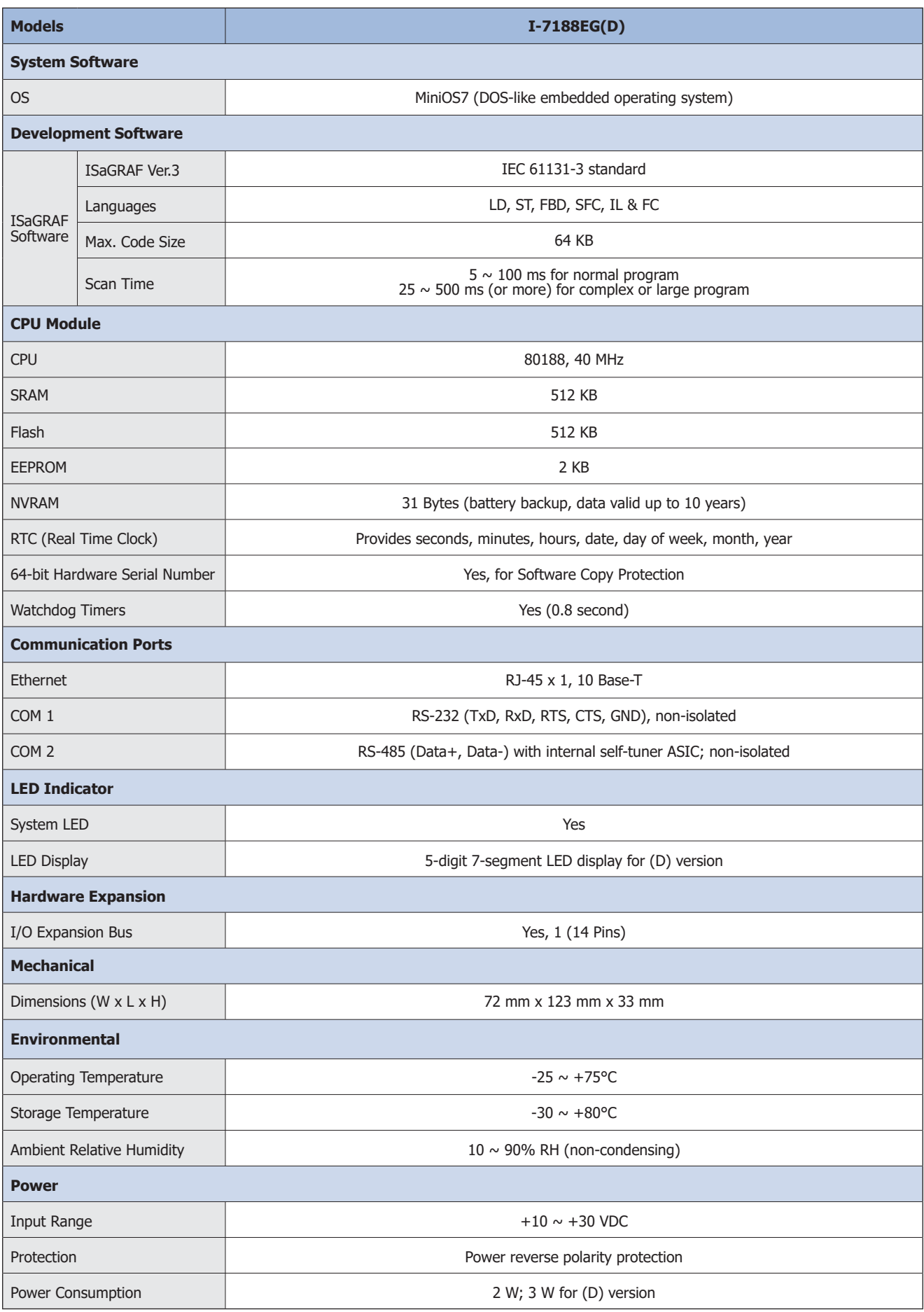

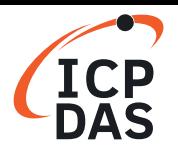

# **ISaGRAF Specifications**

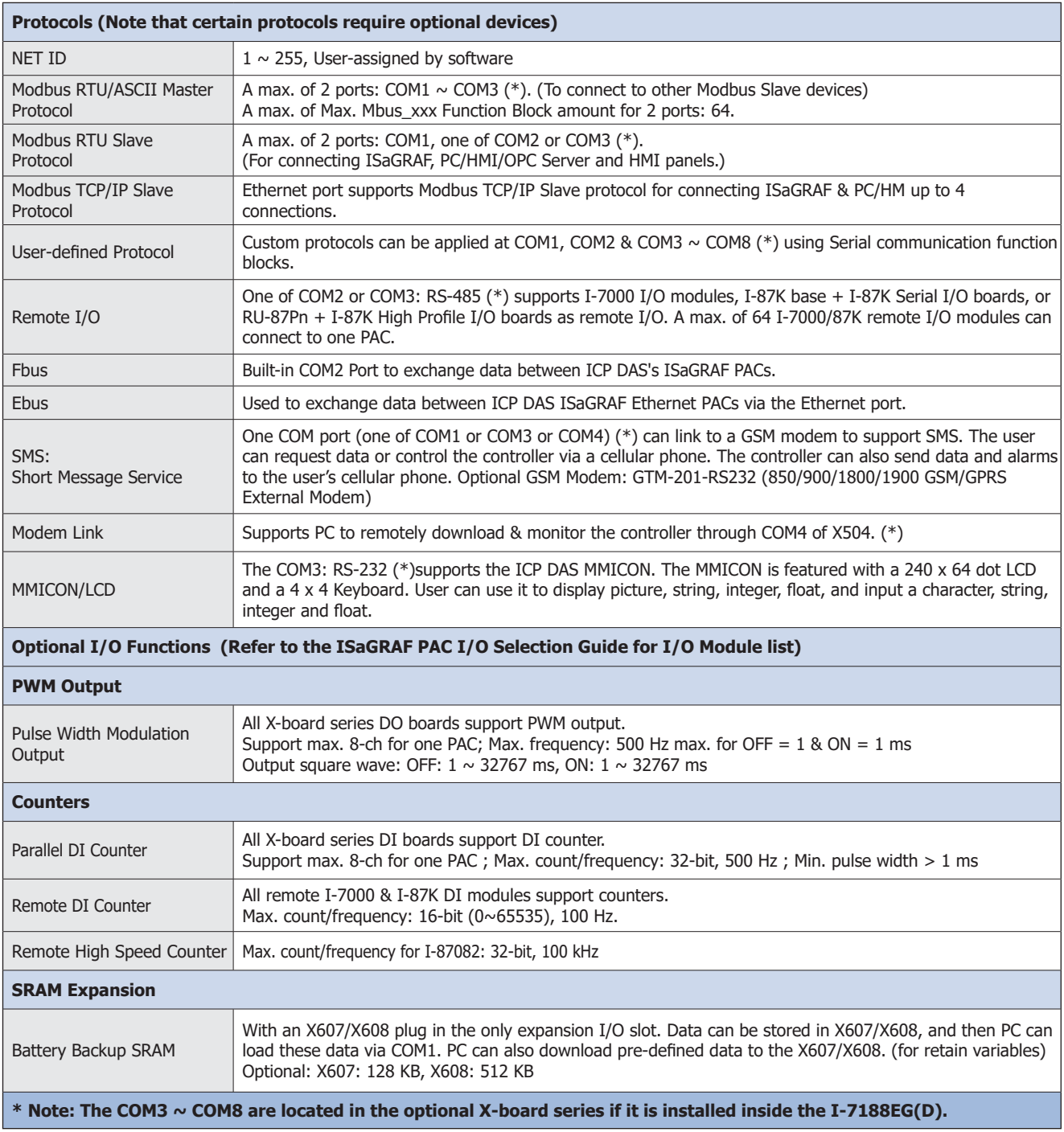

## **Ordering Information**

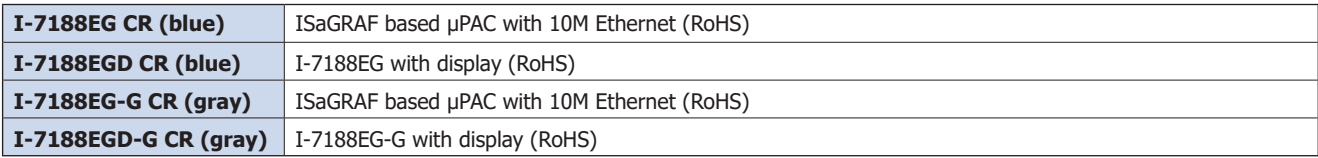

### **Related Products**

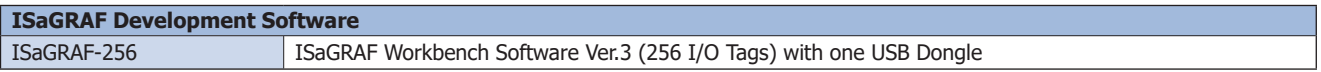